# CnC Network Accessors

Latex of CMNA.tex on November 14, 1990 This document is owned by Cindy Spiller It may be found in /pl/cm5/doc/cnc/CMNA.tex

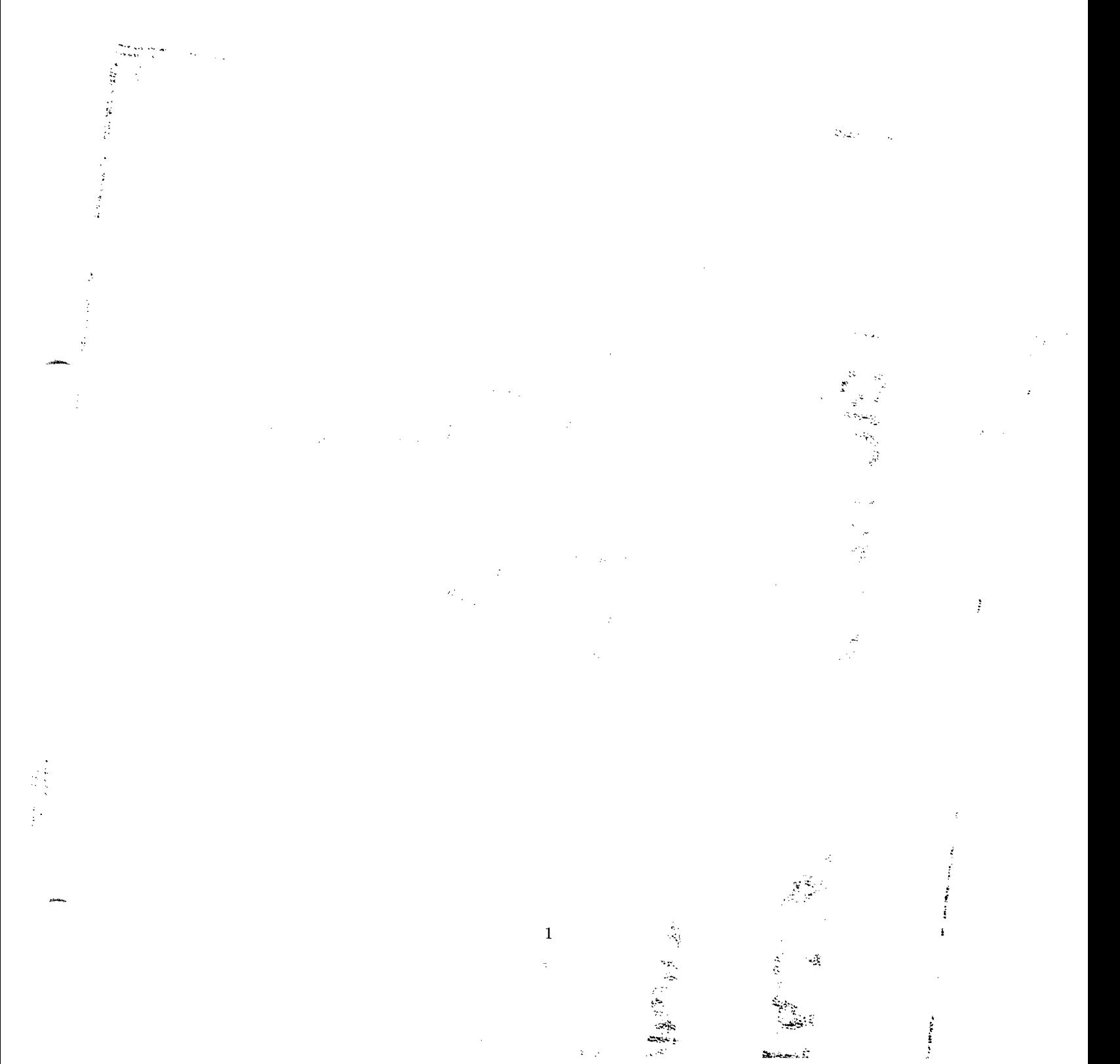

# **Contents**

 $\ddot{\phantom{a}}$ 

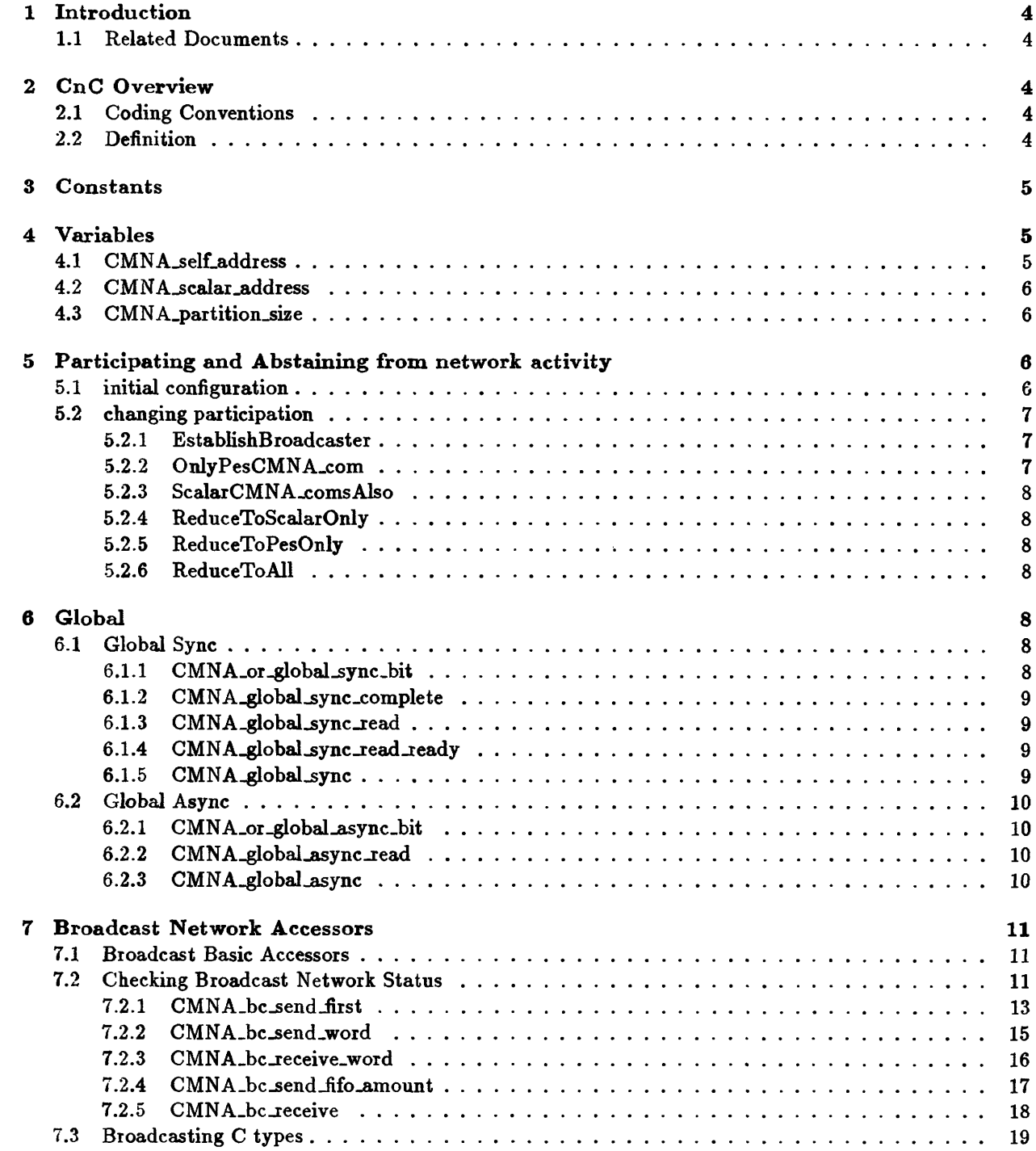

 $\frac{1}{\epsilon}$ 

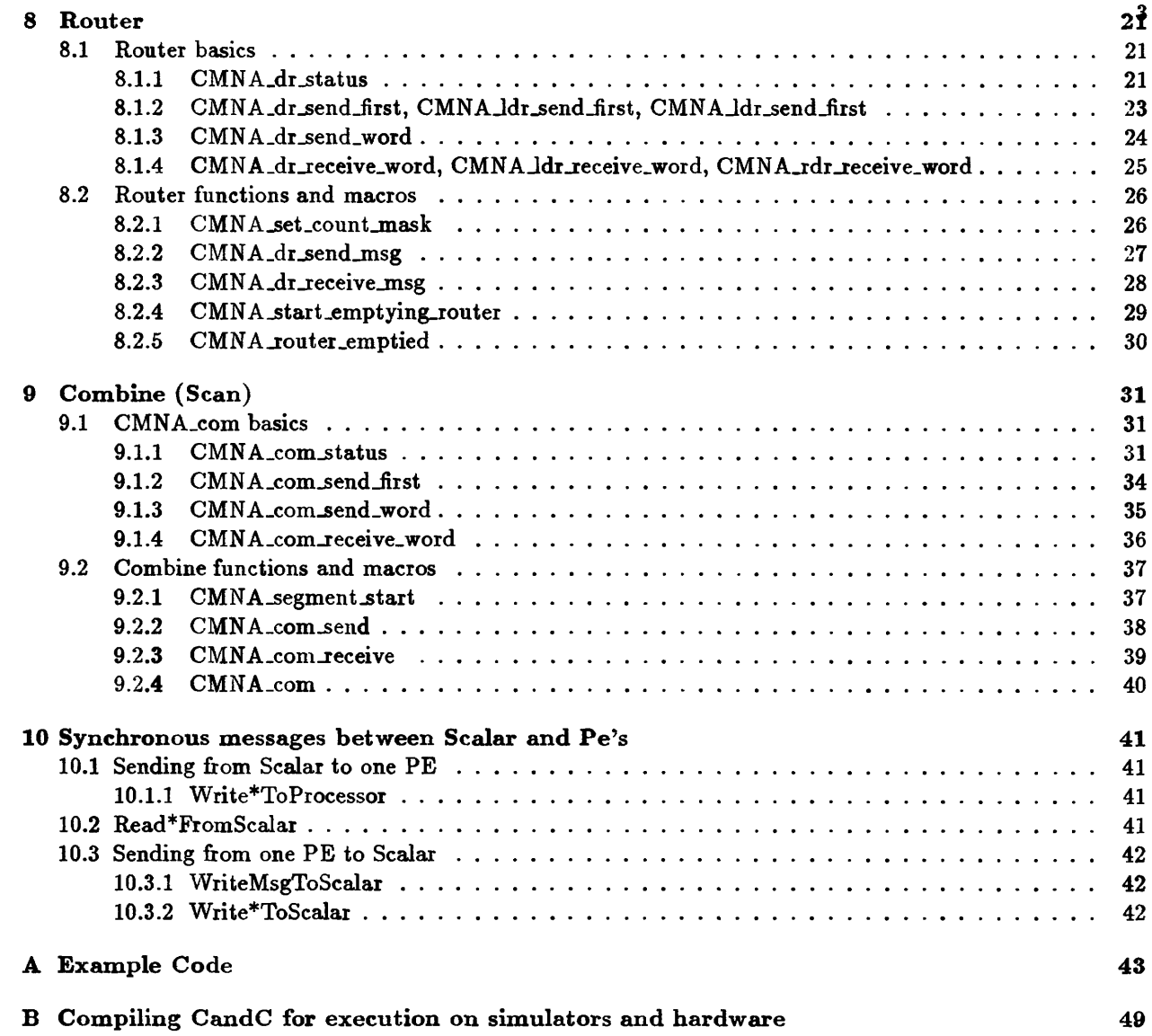

 $\hat{\mathcal{L}}$ 

ŕ

## **1 Introduction** <sup>4</sup>

*C and C,* or *CnC,* is the name given to C functions which provide access to the hardware in order to facilitate communication between the pe's and the scalar. This document specifies the C functions in the scalar, and the C functions in the pe (C and C) required to acces each of the networks.

### 1.1 Related Documents

The following documents are related and should be read in conjunction with this one:

- \* CM5 System Architecture Specification (currently danny's Darpa proposal addendum)
- NI Architecture  $//p1/cm5/doc/concepts/ni-architecture.tex)$
- \* Control network architecture: /pl/cm5/doc/concepts/cn-architecture.tex
- data router architecture: /p1/cm5/doc/concepts/data-router.text
- Diagnostics Network Specification (/p1/cm5/doc/modules/dn/dn.tex)

### **2 CnC Overview**

#### 2.1 Coding Conventions

CandC Network Accessors are considered the lowest level programing language of the CM5, or the assembly language. CandC functions and variables use all lower case letters for the each word of a name. Underscores are used between words, and each function name starts with CMNA. Ex. CMNAdr-send.msg.

- \* Function names and variables use lower case letters for each character in words of name.
- \* Constants are all capital letters with underscores separating words.
- \* Typedefs are all capital letters with underscores separating words and a T at the end.

### 2.2 Definition

CandC provides functions for the data router, combine, broadcast, global, and sync networks. Communication on these networks is controlled by the NI chip. CnC's main objective is to provide an abstract access to the control of this chip, yet be as efficient as possible. The users of CnC will be the C\* compiler, Fortran compiler, CM Run Time, diagnostics, the debugger, and operating system developers. CnC may also be made available to other users as the low level (assembly type) language.

Note that the term /em function will be used to express the action to be performed by CnC. However, this term is used loosely, and the action may be performed by a true C function interface, or whenever possible, by a macro.

CandC is provided as a library to be linked with users code. The header file  $/p1/cm5/os/include/CMM$ .h specifies the constants required when linking with CandC Network Accessors.

CandC functions are called by the processors in a partition, called pe's, as well as by the scalar processor. The scalar processor is usually a large capacity cpu which is physically distinct from the pe's. Throughout this document, a description of the action performed will be dependent on whether the function is being called from a pe or from the scalar, or if it is the same when called by all processors. Whenever the term 'all processors' is used, this refers to all pe's and scalar. The term 'all pe's' refers to all the processors in the partition except the scalar.

There is another distinction regarding processor status. There can be a pe within the partition which obtains the status of 'broadcaster'. The term broacaster simply means that this pe has control of the broadcast network, and it can send broadcasts while everyone else can receive them. Generally the scalar will be the broadcaster, but this power can be relinquished to any pe in the partition. Of course this power can only be given to one pe at any one time. This pe will be refered to as the 'broadcaster'.

The scalar usually does not participate in contributing to combine operations, but receives the result of a combine operation which has been 'reduced'. However, any pe in the partition can be set up to not combine, yet have the reduce result sent to him.

### **3 Constants**

- MAX\_ROUTER\_MSG\_WORDS Maximum number of words which can be placed in the router fifo for one message. Current maximum is 6 words including the destination.
- MAX\_BROADCAST\_MSG\_WORDS Maximum number of words which can be placed in the broadcast fifo for one message. Current maximum is 15 words.
- MAX\_COMBINE\_MSG\_WORDS Maximum number of words which can be placed in the combine fifo for one message. Current maximum is 4 words.
- $\bullet$  etc.

## **4** Variables

### 4.1 CMNA-selfaddress

int CMNA-self-address;

Relative address of this PE or scalar within the partition.

### 4.2 CMNA-scalar.address

int CMNA\_scalar\_address;

Address of scalar processor.

### 4.3 CMNA\_partition\_size

int CMNA\_partition\_size;

Number of PE's in the partition. This does not count the scalar, spares, or IO devices in the partition.

## **5 Participating and Abstaining from network activity**

Each processor in the partition is connected to the following networks: Broadcast, Combine, Router, and Global. The networks assume that since the PE is connected to the network, that it will participate in all activity on the network. If the pe wishes to not participate in some activity, it can set a bit to indicate which activity it wishes to abstain from.

The logical activities that a processor would wish to abstain from are the ones which require synchronization from all the processors before the operation will complete. If a processor does not plan to contribute, then it must set its abstain bit to indicate this so that the operation will complete without it.

The processor can abstain from receiving or sending to the broadcast network. However, only one processor (called the broadcaster) can be broadcasting at any time, so any processor enabling its abstain bit to allow sending broadcasts has to be coordinated with all the other processors.

The processors can abstain from contributing to the combine operation, and can abstain from receiving combine reduce results.

Since the router network does not require that every processor participate in an operation to complete, there are no abstain bits for the router network.

### **5.1** initial configuration

Note: add hardware reset state.

Initially, the abstain bits are set such that the scalar is the broadcaster, and all pe's will receive the broadcast. All the pe's will participate in the combine operations, and all the pe's will receive reduce results. The PE's will also participate in the Sync operation. The scalar will not participate in Sync, combine, or reduce receive.

## **5.2** changing participation 7

At various times after initialization, different processors will need to change their participation. These functions provide that capability. The activity that can be participated in or which can be abstained from include:

- · NLREDUCE\_RECEIVE
- \* NIBCRECEIVE
- NLCOMBINE
- $\bullet$  NLSYNC\_GLOBAL

```
CMNA_participate_in(activity)
int activity;
```
Example:

```
CMNA_participate_in (NI_REDUCE_RECEIVE | NI_SYNC_GLOBAL);
```

```
CMNA_abstain_from(activity)
int activity;
```
Example:

```
CMNA_abstain_from(NI_SYNC_GLOBAL);
```
### **5.2.1 EstablishBroadcaster**

NOTE: This section not available yet.

This function must be synchronized amoung all processors, therefore all processors in the partition (including the scalar) must execute this function before it will return. The processor whose address is specified will become the broadcaster.

### 5.2.2 OnlyPesCMNA\_com

Sets up the combine network so that only the pe's in the partition (not the scalar) contribute to the combine operation.

i.

#### 5.2.3 ScalarCMNA\_comsAlso

All pe's and the scalar contribute to the combine operation.

### 5.2.4 **ReduceToScalarOnly**

A combine reduce result is available in the scalar only.

#### 5.2.5 ReduceToPesOnly

The combine reduce result is available to the pe's in the partition only.

### **5.2.6 ReduceToAll**

The combine reduce result is available to all pe's as well as the scalar.

### 6 Global

The global network or interface provides a bit which can be globally updated by every processor in the partition including the scalar. There are three bits available. The synchronous bit, and two asynchronous bits, one for the user and one for the supervisior. The asynchronous bits are updated almost instantly without the need for input from any other processor. The synchronous bit is updated only after every processor has contributed its bit.

#### 6.1 Global Sync

The synchronous global facility provides a way for each processor in the partition to OR a bit with every other processor in the partition. Each processor presents a bit which the hardware then OR's with a bit from every other processor which is participating (not abstaining) in the sync. When all the participating processors have presented their bits, then the hardware indicates that the sync is complete. The result is available to be read.

#### 6.1.1 CMNA\_or\_global\_sync\_bit

This function takes a 32 bit quanity, of which only the least significant bit is relevant. This bit is presented to be OR'ed with the other processors' bits.

CMNA\_or\_global\_sync\_bit(value) unsigned int value;

#### **6.1.2 CMNA-global-synccomplete**

After CMNA or global sync bit() is called, the hardware has to coordinate all the other processors to obtain the result. When this result is available CMNA global sync\_complete will return true. It will return false until this result is available, and will become false again after the next call to CMNA or global sync bit().

int CMNA\_global\_sync\_complete()

#### 6.1.3 **CMNAglobal-sync.read**

Note: explain what happend if this is executed before sync complete .

After CMNA global sync.complete() returns true, the result can be read. CMNA global sync.read returns a 32bit quantity which only the least significant bit is relevant.

int CMNA\_global\_sync\_read()

#### 6.1.4 **CMNA-global-syncreadready**

After CMNA.orglobal\_sync\_bit() has been called, the user can call CMNA\_global\_sync\_readWhenComplete() which will wait until the result is available, and then return the result.

int CMNA\_global\_sync\_readWhenComplete()

#### 6.1.5 CMNA-globalsync

The entire global sync operation can be performed in one call. CMNA-global-sync takes the 32 bit quantity, presents it to the hardware, waits for the operation to complete, and then returns the result.

int CMNA\_global\_sync (value) unsigned int value;

### **6.2 Global Async**

This facility is like the Global Sync in that one bit is presented from a processor, OR'ed with the bits from every other processor, and the result is updated in all pe's. The major difference is that one or more pe's can present its bit, and the result is calculated without the the need for all processors in the partition to participate. Therefore there is no need for abstaining from Global Async, just do not participate.

6.2.1 **CMNA**\_or\_global\_async\_bit

 $CMNA_or_global_async_bit(value)$ unsigned int value;

This function takes a 32 bit quanity, of which only the least significant bit is relevent. This bit is OR'ed with the other processors' bits, however, the other processors do not have to all update this bit before the result becomes available.

6.2.2 CMNA\_global\_async\_read

int CMNA\_global\_async\_read()

When a processor presents its bit, the hardware must OR this with the bits previously presented by all the other processors. This takes a few cycles to perform, and there is no indication of when this is completed. If this bit is going to be written and read immediately (calling CMNA<sub>-OL</sub>-global-async-bit() and then immediately calling CMNA-global-async\_read()), CMNA-global-async should be called. CMNA-global-async\_read should be used only when inspecting the current value of the global async bit.

#### 6.2.3 CMNA\_globalasync

Note: explain worst case cycles.

This function logically calls  $CMNA<sub>o</sub>r<sub>g</sub>$  colorelasync bit() and then guarantees (by waiting for worst case cycles) that the result must be valid, and returns the result.

int CMNA\_global\_async(value) unsigned int value;

## **7 Broadcast Network Accessors**

The following routines allow broadcasting units of data between the broadcaster and all other pe's. Any pe or the scalar can acquire the control of the broadcast network and issue a broadcast. This must be synchronized, so that only one processor in the partition controls the network at any one time. All other processors in the partition can receive the message from the broadcast net. The processors can abstain from receiveing any broadcast messages if requested.

### **7.1** Broadcast Basic Accessors

Any broadcast architecture functionality can be accomplished by applying a combination of the following functions (plus the abstain functions) into the proper algorithm. In order to use these functions, you must proclaim yourself an expert of the entire architecture of the CM5. These are the building blocks used to implement the macros and functions in the remainder of this section. It is highly recommended that the macros and functions be used instead of these. If the architecture changes, these functions will most likely become invalidated.

### 7.2 Checking Broadcast Network Status

### CMNA<sub>\_bc\_status</sub>

Purpose: Returns the status of the broadcast network.

**Prototypes:**

extern  $CMNA_bc_$ status  $AP(())$ ;

Definitions: The CMNA bc\_status routine returns returns the value in the broadcast status register. Bit maps are provided to map out any combination of the values available in the status register. Also, macros are provided to obtain all the fields in the status register.

**Performance Notes:** \*missing\*

**Networks Used: Broadcast network.** 12

Restrictions: \*missing\*

 $\mathcal{L}$ 

 $1000$ 

 $\sim$ 

 $\ddot{\phantom{a}}$ 

 $\sim$ 

 $\ddot{\phantom{a}}$ 

, annu

### extends to the contract of the contract of the contract of the contract of the contract of the contract of the contract of the contract of the contract of the contract of the contract of the contract of the contract of the

- NLSEND\_SPACE\_P NLSEND\_SPACE\_L
- · NLRECOKP NLRECOKL
- · NLSEND\_OK\_P NLSEND\_OK\_L
- NI\_SEND\_EMPTY\_P NI\_SEND\_EMPTY\_L
- $\bullet$  NLREC\_LENGTH\_LEFT\_P NLREC\_LENGTH\_LEFT\_L

Macros:

- SEND\_SPACE(status)
- RECEIVE\_OK(status)
- $\bullet$  SEND<sub>-OK</sub>(status)
- SEND\_EMPTY(status)
- \* RECEIVE-LENGTH\_LEFT(status)

Example of using these Macros:

int LengthLeft;

 $LengthLeft = RECEIVE_LENGTH_LEFT(CNNA_bc_sstatus())$ ;

Example of using the bit maps:

#define RECEIVE\_LENGTH\_LEFT(status) \  $((status \gg NI\_REC\_LENGTH\_LEFT\_P) \& ^{-(\sim)} << NI\_REC\_LENGTH\_LEFT\_L))$ 

7.2.1 CMNA\_bc\_send\_first

CMNA<sub>c</sub>bc\_send\_first

**Prototypes:**

extern CMNA\_bc\_send\_first \_AP((int length, unsigned msg));  $14$ 

### Formats:

 $\mathbb{R}^2$ 

**length:** The length in words to be sent. msg: Pointer to the data to be sent. Data must be word aligned.

Definitions: The CMNA\_bc\_send\_first routine sets up the length to be sent, and sends the first word into the broadcast network.

Performance Notes: \*missing\*

Networks Used: Broadcast network.

### 7.2.2 CMNA\_bc\_send\_word

## CMNA\_bc\_send\_word

### Prototypes:

 $\ddot{\phantom{1}}$ 

extern CMNA\\_sbc\\_word \_AP((int data));

Formats:

data: 32 bits of data to be sent.

Definitions: The CMNA\_bc\_send\_word routine sends 32 bits of data into the broadcast network.

Performance Notes: \*missing\*

Networks Used: Broadcast network.

## **7.2.3 CMNA\_bc\_receive\_word** 16

### CMNAbc-receive\_word

**Prototypes:**

 $\mathbb{R}^3$ 

extern  $AP((unsigned data))$  CMNA\\_bc\\_receive\\_word ;

Definitions: The CMNA bc\_receive\_word routine returns 32 bits of data from the broadcast network. Receive Ok must be true, and there must be a word in the receive fifo to extract.

**Performance Notes:** \*missing\*

**Networks Used:** Broadcast network.

If the broadcaster has some data which can be sent out in one message, i.e. is less then MAX\_BC\_MSG\_WORDS, and is already constructed, then it can use CMNA\_bc\_send\_fifo\_amount to send the data. After assuring that it has control of the network, the broadcaster issues a CMNA-bc-send-fifo.amount to broadcast a unit of data, and the pe's execute a CMNA bc receive to receive the unit of data being broadcast.

### 7.2.4 CMNA\_bc\_send\_fifo\_amount

### CMNA\_bc\_send\_fifo\_amount, CMNA\_bc\_send\_msg

Purpose: Broadcasting data from Broadcaster to rest of partition.

#### **Prototypes:**

extern CMNA\_bc\_send\_fifo\_amount \_AP((void\*msg, int length)); extern CMNA\_bc\_send\_msg \_AP((void\*msg, int length));

#### **Formats:**

msg: Pointer to the data to be sent. Data must be word aligned length: The length in WORDS to be written.

Definitions: The CMNA bc\_send\_fifo\_amount routine writes length words into broadcast network. length must be less than or equal to the MAX\_BC\_FIFO\_WORDS which is the maximum words which will fit in one fifo. The CMNALbc.send.msg routine writes length words into the broadcast network. It takes care of packaging large messages into fifo amounts. The corresponding function CMNA<sub>bc</sub>receive must be called in all the other PE's which are participating in broadcast receive.

**Performance** Notes: \*missing\*

Networks Used: Broadcast network.

### 7.2.5 CMNA\_bc\_receive

### CMNA\_bc\_receive

Purpose: Receiving data from the broadcast network.

**Prototypes:**

 $\ddot{\phantom{1}}$ 

extern CMNA\_bc\_receive \_AP((void\*msg, unsigned length));

Formats:

msg: Pointer to the data to be received. Data must be word aligned. If the pointer is null, then the length will be read from the network and discarded. length: The length in WORDS to be read.

Definitions: The CMNA\_bc..receive routine reads **length** words from the broadcast network. Since words do not arrive in packets, there is no notion of fifo amount no receive.

**Performance Notes:** \*missing\*

Networks Used: Broadcast network.

## 7.3 Broadcasting C types 19

These broadcast functions are more efficient if the unit being broadcast is of the type: int, unsigned int, float, or double.

## $CMNA_bc\_read\_*$

Purpose: Reading C types from Broadcast Network.

**Prototypes:**

 $\sim$ 

```
extern int CMNA_bc_read_int \Lambda_P(C);
extern unsigned CMNA_bc_read_uint \Lambda_P(());
extern float CMNA_bc_{\text{read}\_float} \_AP(());
extern double CMNA_bc_{read_d}double AP(());
```
**Performance Notes:** \*missing\*

Networks Used: Broadcast network.

BroadcastRead\* is called by the pe's to accept a data unit from the broadcast network. The scalar must be executing a Broadcast\* to inject this unit of data into the broadcast network.

### CMNAbcwrite\_\*

Purpose: Writeing C types to the broadcast network.

**Prototypes:**

```
extern CMNA_bc_write_int _AP((int data));
extern CMNA_bc_write_uint _AP((unsigned data));
extern CMNA_bc_write_float _AP((float data));
extern CMNA_bc_write_double _AP((double data));
```
#### Formats:

**data:** C type

Definitions: The CMNA<sub>L</sub>bc\_write\_\* routines write C types to the broadcast network.

Performance Notes: \*missing\*

**Networks Used:** Broadcast network.

# **8 Router** 21

The router network functions are higher level routines which correctly incorporate the Network Interface (NI) accessors to perform the steps necessary to perform a router command.

This section needs more work. More functions are to be defined.

### **8.1 Router basics**

Any router architecture functionality can be accomplished by applying a combination of the following functions (plus the abstain functions) into the proper algorithm. In order to use these functions, you must proclaim yourself an expert of the entire architecture of the CM5. These are the building blocks used to implement the macros and functions in the remainder of this section. It is highly recommended that the macros and functions be used instead of these. If the architecture changes, these functions will most likely become invalidated.

8.1.1 CMNA\_dr\_status

#### CMNA<sub>dr</sub> status, CMNA<sub>dr</sub> status, CMNA<sub>rdr</sub> status

Purpose: Returning the status of the Router Network

**Prototypes:**

```
extern CMNA_dr_{status} AP(());
extern CMNA\_Idr\_status\_AP(());
extern CMNA_Tdr_status AP(());
```
Definitions: The CMNAdr\_status returns the value in the router status register. Bit maps are provided to map out any combination of the values available in the status register. Macros are provided to use extract the fields in the status register. CMNA\_ldr\_status returns the status of the left data router, and CMNA\_rdr\_status returns the status of the right data router.

Performance Notes: \*missing\*

Networks Used: Router network.

These bitmaps include:

- NLSEND\_SPACE\_P NLSEND\_SPACE\_L
- · NLREC\_OK\_P NLREC\_OK\_L
- · NLSEND\_OK\_P NLSEND\_OK\_L
- NLREC\_LENGTH\_LEFT\_P NLREC\_LENGTH\_LEFT\_L
- $\bullet$  NLREC\_LENGTH\_P NLREC\_LENGTH\_L
- · NLDR\_REC\_TAG\_P NLDR\_REC\_TAG\_L
- NLDR\_SEND\_STATE\_P NLDR\_SEND\_STATE\_L
- · NI\_DR\_REC\_STATE\_P NI\_DR\_REC\_STATE\_L

Macros:

- SEND\_SPACE(status)
- RECEIVE\_OK(status)
- $\bullet$  SEND<sub>-OK</sub>(status)
- DR\_ROUTER\_DONE(status)
- \* RECEIVELENGTH-LEFT(status)
- \* RECEIVELENGTH(status)
- DR\_RECEIVE\_TAG(status)
- DR.SEND.STATE(status)
- DR\_RECEIVE\_STATE(status)

Example of using these Macros:

**int Tag;**

Tag = DR\_RECEIVE\_TAG(CMNA\_dr\_status());

Example of using the bit maps:

```
#define DR_RECEIVE_TAG(status) \
  ((status >> NIRECTAGP) & '('O << NI_REC_TAG_L))
```
## 8.1.2 CMNA\_dr\_send\_first, CMNA\_ldr\_send\_first, CMNA\_ldr\_send\_first 23

### CMNAxdr-send first

Purpose: Set up the length of the packet and send the destination address.

### Prototypes:

```
extern CMNA_dr_send_first _AP((unsigned tag, int length, unsigned msg));extern CMNA_ldr_send_first _AP((unsigned tag, int length,
unsigned msg));
extern CMNA_rdr_send_first _AP((unsigned tag, int length,unsigned msg));
```
#### Formats:

msg: Destination processor number. length: The length in WORDS of the packet to be written.

Definitions: The CMNA\_xdr\_send\_first routine sets up the length words to be sent to the router network. The destination PE address msg is pushed to the fifo. This word is not counted in the length. CMNA\_dr\_send\_first sends into the middle data router, CMNA\_ldr\_send\_first sends into the left data router, and CMNA.rdr.send\_first sends into the right data router.

Performance Notes: \*missing\*

Networks Used: Router network.

### 8.1.3 CMNA\_dr\_send\_word

## CMNA xdr send\_word

Purpose: Pushes a word onto the Router fifo.

Prototypes:

 $\ddot{\phantom{a}}$  .

extern CMNA\_dr\_send\_word \_AP((unsigned msg)) extern  $CMNA_ldr_send_vord_lP((unsigned msg))$ extern CMNA\_rdr\_send\_word \_AP((unsigned msg))

### Formats:

 $\phi$ 

msg: 32 bits of data to be pushed.

Definitions: The CMNA\_xdr\_send\_word routine pushes 32 bits onto the router fifo after CMNA\_xdr\_send\_first has been called.

**Performance Notes:** \*missing\*

Networks Used: Router network.

### 8.1.4 CMNA\_dr\_receive\_word, CMNA\_ldr\_receive\_word, CMNA\_rdr\_receive\_word

### CMNA\_xdr\_receive\_word

Purpose: Pushes a word onto the Router fifo.

Prototypes:

 $\mathcal{L}^{(k)}$ 

 $\sim$ 

extern  $AP((unsigned msg))$  CMNA\_dr\_receive\_word extern \_AP((unsigned msg)) CMNA\_ldr\_receive\_word extern \_AP((unsigned msg)) CMNA\_rdr\_receive\_word

Definitions: The CMNA\_xdr\_receive\_wordroutine pops 32 bits from the router fifo.

Performance Notes: \*missing\*

Networks Used: Router network.

### 8.2 Router functions and macros

These following functions are the ones recommended to be used. These functions combine the router basic functions in the correct algorithm to perform the given task.

### 8.2.1 CMNA\_set\_count\_mask

The router only counts messages which tags have been set in the count mask register. This function provides a way to ensure that your router messages will be accounted for when doing a RouterEmpty. (This may only be available to the supervisior in the future). Currently, tags 8 through 15 are available for the user.

### CMNA\_set\_count\_mask

Purpose: Sets the mask which causes messages to be counted.

#### **Prototypes:**

extern CMNA\_set\_count\_mask \_AP((unsigned mask))

### **Formats:**

mask: Sets the mask of messages to be counted

**Definitions:** The CMNA\_set\_count\_mask routine

**Performance** Notes: \*missing\*

**Networks Used:** Router network.

#### 8.2.2 CMNA\_dr\_send\_msg

This function sends word length words that are pointed to by source-base, and sends them to the specified destination processor. This function takes care of chopping up large data streams into packets that fit into the send fifo, and sequencing them to be re-assembled at the receiving end. CMNA\_dr\_receive\_msg must be called in the destination processor to receive this message and re-assemble it.

### CMNA<sub>dr</sub>send<sub>msg</sub>

#### **Prototypes:**

extern CMNA\_dr\_send\_msg \_AP((unsigned dest\_proc, void\*source\_base, int word\_length, unsigned tag)); extern CMNA\_ldr\_send\_msg \_AP((unsigned dest\_proc, void\*source\_base, int word\_length, unsigned tag)); extern CMNA\_rdr\_send\_msg \_AP((unsigned dest\_proc, void\*source\_base, int word\_length, unsigned tag));

### **Formats:**

dest\_proc: Destination processor number. source\_base: Word aligned pointer to message to be sent. **wordlength:** Length in words of message to be sent. tag: Tag of message being sent.

**Definitions:** The CMNAxdrsendimsg sends **length** words pointed to by sourcebase onto the Router Network using the tag specified. This function takes care of packaging long messages into fifo amounts and sending these into the router network. CMNA\_xdr\_receive\_msg must be called on the processor which this message is intended for.

**Performance Notes:** \*missing\*

**Networks Used:** Router network.

## 8.2.3 **CMNA**<sub>c</sub>dr\_receive\_msg 28

This function receives fifo length packets which were sent by CMNA<sub>dr-send</sub> msg, and asembles them back into the original message. It returns when the word\_length specified has been received.

### CMNAdr-send\_msg

Prototypes:

 $\mathbf{A}^{\mathcal{A}}$ 

```
extern void CMNA_dr_receive_msg _AP((void*base, int word_length))
extern void CMNA_ldr_receive_msg _AP((void*base, int word_length))
extern void CMNA_rdr_receive_msg _AP((void*base, int word_length))
```
Formats:

base: Word aligned pointer for message to be received into. word\_length: Length in words of message to be received.

Definitions: The CMNA\_xdr\_receive\_msg receives word\_length from the Router Network and stores it in the location pointed to by **base.** If **base** is null, the data is thrown away. This function takes fifo amounts off the router network in any order and then re packages them into the correct order. It must be receiving data from the CMNA\_xdr\_send\_msg function.

**Performance Notes:** \*missing\*

Networks Used: Router network.

## 8.2.4 **CMNA\_start\_emptying\_router** <sup>29</sup>

This function indicates that the user is going to stop sending messages, and wait until the router network is emptied of all messages. The processor will receive all messages still in the network. This is a synchronization function, therefore requires that all processors in the partition call this function before the emptying can complete. The router empty operation uses the combine network. Any combines issued after a CMNA start\_emptying\_router will not complete until after CMNA router\_emptied returns true.

### CMNA\_start\_emptying\_router

**Prototypes:**

 $\sqrt{2}$ 

extern CMNA\_start\_emptying\_router \_AP(());

Definitions: The CMNA\_start\_emptying\_router initiates a Router Done operation.

**Performance Notes:** \*missing\*

**Networks Used:** Combine network.

### 8.2.5 CMNA\_router\_emptied

### CMNA\_router\_emptied

### **Prototypes:**

 $\chi^2$ 

 $\mathbf{r}$ 

extern  $AP(())$  CMNA\_router\_emptied  $AP(())$ ;

 $\sim$ 

Definitions: Returns true when all processors have called CMNA<sub>start\_emptying\_router, and all messages</sub> in the router have been received by the appropriate processor (the router is empty).

**Performance Notes:** \*missing\*

Networks Used: Combine network.

## **9 Combine (Scan)** <sup>31</sup>

The Combine interface allows the pe's to perform a given pattern and combine operation on a unit of data. The allowable patterns are: SCAN\_FORWARD, SCAN\_BACKWARD, SCAN\_REDUCE, and the combines are: OR\_SCAN, XOR\_SCAN, ADD\_SCAN, UADD\_SCAN, and MAX\_SCAN. For example, this amounts to the pe's OR'ing their data with the data from everyone else in the partition. The result of this operation can be sent to the scalar by using the SCAN\_REDUCE combiner.

The combine interface allows these operations to be performed on up to MAX\_COMBINE\_MSG\_WORDS. The operations are performed as though the data is one long word which is length \* 32 bits long.

The Scan network allows the pe's to perform forward and backward scans, and it allows the scalar and/or all the pe's to receive the reduce of any of these operations.

### 9.1 **CMNA\_com** basics

Any combine architecture functionality can be accomplished by applying a combination of the following functions into the proper algorithm. In order to use these functions, you must proclaim yourself an expert of the entire architecture of the CM5. These are the building blocks used to implement the macros and functions in the remainder of this section. It is highly recommended that the macros and functions be used instead of these. If the architecture changes, these functions will most likely become invalidated.

### **9.1.1 CMNA\_com.status**

CMNAcom-status returns the value in the combine status register. Bit maps and macros are provided to map out any combination of the values available in the status register.

### **CMNA\_com-status**

Prototypes:

 $extern$   $AP((int))$   $CMNA_{conn}$ status $()$ ;

Definitions: The CMNA\_com\_status returns the status fo the cmobine network.

**Performance Notes: \*missing\***

**Networks Used:** Co dntrolmbine network.

Restrictions: \*missing\* 32

 $\mathcal{L}^{\text{max}}_{\text{max}}$  and  $\mathcal{L}^{\text{max}}_{\text{max}}$ 

 $\sim 10^6$ 

 $\frac{1}{2}$  ,  $\frac{1}{2}$ 

 $\sim 10^7$ 

## <sup>33</sup> Bitmaps:

 $\mathcal{L}^{\mathcal{A}}$ 

- NLSEND\_SPACE\_P NLSEND\_SPACE\_L
- NLREC\_OK\_P NLREC\_OK\_L
- · NLSEND\_OK\_P NLSEND\_OK\_L
- · NLSEND\_EMPTY\_P NLSEND\_EMPTY\_L
- NLREC\_LENGTH\_LEFT\_P NLREC\_LENGTH\_LEFT\_L
- NIREC\_LENGTH\_P NIREC\_LENGTH\_L
- NI\_COM\_OVERFLOW\_P NI\_COM\_OVERFLOW\_L

### Macros:

- SEND\_SPACE(status)
- RECEIVE\_OK(status)
- $\bullet$  SEND<sub>-OK</sub>(status)
- \* SENDEMPTY(status)
- \* RECEIVELENGTH-LEFT(status)
- \* RECEIVELENGTH(status)
- . COMBINEOVERFLOW(status)

Example of using these Macros:

int **Overflow;**

 $0$ verflow = COMBINE\_OVERFLOW(CMNA\\_com\\_status());

Example of using the bit maps:

```
#define COMBINE_OVERFLOW(status) \
  (status & (1 << NI_COM_OVERFLOW_P))
```
#### 9.1.2 CMNA\_com\_send\_first

### CMNA\_comr\_send\_first

Purpose: Set up the length of the packet and send the destination address.

### Prototypes:

extern CMNA\_com\_send\_first \_AP((int combiner, int pattern, int length, unsigned msg));

### **Formats:**

**combiner:** Either of the combine types **pattern:** Either SCAN-FORWARD, SCAN-BACKWARD, or SCAN-REDUCE msg: pointer to message to be sent. length: The length in words of the packet to be written.

Definitions: The CMNA\_com\_send\_first routine sets up the length words to be sent to the control network. The first word of the message is pushed to the fifo.

Performance Notes: \*missing\*

Networks Used: Control network.

### 9.1.3 CMNA\_com-send\_word

## CMNA\_com\_send\_word

Purpose: Set up the length of the packet and send the destination address.

### **Prototypes:**

 $\ddot{\phantom{1}}$ 

extern CMNA\_com\_send\_word \_AP((unsigned data));

### Formats:

data: word of data to be sent.

Definitions: The CMNA\_com\_send\_word routine pushes a word onto the fifo, it can only be calledc after calling CMNA\_com\_send\_first.

**Performance** Notes: \*missing\*

**Networks Used:** Control network.

### 9.1.4 CMNA\_com\_receive\_word

## CMNA\_com\_receive\_word

Purpose: Receives a word from the network.

Prototypes:

 $\ddot{\phantom{1}}$ 

extern \_AP((unsigned)) CMNA\_com\_receive\_word();

Definitions: The CMNA\_com\_receive\_word routine pops a word from the fifo. There must be a word to pop when this function is called.

**Performance Notes:** \*missing\*

Networks Used: Control network.

## 9.2 Combine functions and macros 37

### 9.2.1 CMNAsegment\_start

### CMNA\_segment\_start

Purpose: Sets the scan start bit to indicate that the combine operation will be performed with this PE at the start of a segment..

Prototypes:

 $\ddot{\phantom{1}}$ 

extern CMNA\_set\_segment\_start \_AP((unsigned value));

Formats:

value: A 1 to set the segment or a 0 to unset the segment bit.

Definitions: The CMNA\_segment\_start routine specifies to the network that this processor starts a new segment.

Performance Notes: \*missing\*

Networks Used: Control network.

Restrictions: \*missing\*

e

### 9.2.2 CMNA\_comsend

### CMNA com-send

Purpose: Sends a combine operation into the combine network.

Prototypes:

 $\ddot{\phantom{1}}$ 

extern CMNA\_com\_send \_AP((int combiner, int pattern, void\*data, int word\_length));

Formats:

combiner: Either of the combine types pattern: Either SCAN\_FORWARD, SCAN\_BACKWARD, or SCAN\_REDUCE data: pointer to message to be sent. length: The length in words of the packet to be written.

Definitions: CMNA\_com\_send takes a maximum of MAX\_COMBINE\_MSG\_WORDS, sets up the send first register, and then pushes length words onto the fifo. It then injects the fifo into the network, and returns when the message has been sent.

Performance Notes: \*missing\*

Networks Used: Control network.

### 9.2.3 CMNA\_com\_receive

### CMNA\_com\_receive

Purpose: Receives the message in the combine receive fifo

**Prototypes:**

 $\ddot{\phantom{1}}$ 

extern CMNA\_com\_receive \_AP((void\*result));

#### Formats:

result: Pointer to location to store result. If null, the current fifo is emptied, but the data is discarded.

Definitions: CMNA\_com\_receive copies the data out of the combine receive fifo, and places it into the receive buffer provided. The caller is expected to know how long this data is and what type it is. This function can be called from the scalar or pe.

**Performance Notes:** \*missing\*

**Networks Used:** Control network.

### 40 **9.2.4 CMNAcom**

### **CMNAcom**

Purpose: Performs a combine operation both sending and receiving the combine data.

#### **Prototypes:**

 $\ddot{\phantom{1}}$ 

```
extern CMNA_com _AP((int combiner, int pattern, void*data, int length,
    void*result));
```
#### **Formats:**

**combiner:** Either of the combine types pattern: Either SCAN\_FORWARD, SCAN\_BACKWARD, or SCAN\_REDUCE data: pointer to message to be sent. **length:** The length in words of the packet to be written. result: Pointer to location to store result of combine operation.

**Definitions:** The **CMNlcom** routine performs a complete combine operation doing a send with the combiner and pattern specified for the length specified. The result is stored in **result.** This simply does a CM-NA\_com\_send followed by a CMNA\_com\_receive.

**Performance Notes:** \*missing\*

**Networks Used:** Control network.

## **10 Synchronous messages between Scalar and Pe's** <sup>41</sup>

### **10.1 Sending from Scalar to one PE**

Write\*ToProcessor is called from the scalar and results in this unit of data being sent to the specified pe. The pe's must be executing **a** Read\*FromScalar simultaneously in order to maintain synchronization. Note that all the pe's will be executing this function, but only the specified one will accept the value. The contents of the variable 'value' will remain unchanged in the pe's which were not recipents of the write.

The write to processor functions take a known type and send it. These are macros which execute faster as the length is not required, and no type casting is necessary. WRITE MSG TO PROCESSOR could be used for all these functions instead.

#### **10.1.1 Write\*ToProcessor**

 $\mathbb{R}^3$ 

```
CMNA\_write\_int\_to\_pe(Pe, Value)
unsigned int Pe;
int Value;
CMNA\_write\_uint\_to\_pe(Pe, Value)
unsigned int Pe;
unsigned int Value;
CMNA\_write\_float\_to\_pe(Pe, Value)
unsigned int Pe;
float Value;
CMNA\_write\_double\_to\_pe(Pe, Value)
unsigned int Pe;
double Value;
```
### **10.2 Read\*FromScalar**

```
int CMNA\_read\_int\_from\_scalar
```
uint CMNA\\_read\\_uint\\_from\\_scalar

```
float CMNA\_read\_float\_from\_scalar
```
double CMNA\\_read\\_double\\_from\\_scalar 42

l.

### 10.3 Sending from one PE to Scalar

Read\*FromProcessor is called by the scalar and results in this unit of data being received from the specified pe. The pe's must be executing a Write\*ToScalar to maintain synchronization.

```
extern int CMNA_read_int_from_pe _AP((unsigned pe));
extern unsigned int CMNA\_read\_uint\_from\_pe\_AP((unsigned pe));extern float CMNA_read_float_from_pe _AP((unsigned pe));
extern double CMNA_read_double_from_pe _AP((unsigned pe));
```
10.3.1 WriteMsgToScalar

```
WriteMsgToScalar(Value, Length)
unsigned int *Value;
int Length;
```
10.3.2 Write\*ToScalar

CMNA\\_write\\_int\\_to\\_scalar(value) int value;

CMNA\\_write\\_uint\\_to\\_scalar(value) usigned value;

CMNA\\_write\\_float\\_to\\_scalar(value) float value;

CMNA\\_write\\_double\\_to\\_scalar(value) double value;

## A Example Code 43

 $\ddot{\phantom{a}}$ 

```
Code is seperated into seperate files to split scalar code from the pe
code. The following file is the scalar code.
combine_test.c
#include <CMNA.h>
typedef unsigned int word;
int expected_results[8][4] =
\mathbf{f}0, 10, 21, 33,
  Ox080000000, 10, 11, 12,
  0, 10, 11, 15,
  0, 10, 21, 33,
  0, 10, 1, 13,
  36, 25, 13, 0,
  13, 13, 13, Ox080000000,
  46, 46, 46, 46
\};
#include "combines.intf"
/* This is the scalar stuff */scalar_main()
{
  test_combines();
}
test_combines()
\mathcal{L}extern pe_scan_test();
  if (!CMNA_participate_in(NI_REDUCE_RECEIVE))
    printf("ERROR, can't participate in reduce receive\n");
  /* tell PEs to run their half of scan test */
  pe\_scan\_test(1, '2', 3);/* run our half */
  scalar\_scan\_test();
}
int failurep = 0;
int verification = 1;
```

```
verify(index, string)
int index;
char *string;
\mathbf{f}int pe;
  int result;
  int overflow;
  pe = 0;printf("%s\n\nResults: ", string);
  while(pe < CMNA_partition_size)
  \mathbf{f}result = CMNA\_read\_int\_from\_pe((unsigned int) pe);overflow = CMM\_read\_int\_from\_pe((unsigned int) pe);printf (" %d", result);
    if (overflow) printf("(OV)");
    if (verification)
    {
      if (expected_results[index] [pe] != result)
      \mathbf{f}failurep = 1;
printf("<--ERROR");
      }
    \mathbf{r}pe++;
  }
  printf ("n\nu");
\mathbf{r}scalar\_scan\_test()\mathbf{f}unsigned *scan\_read();
  unsigned int result;
  if (CMM\_partition\_size := 4)\mathbf{f}printf("WARNING: this test set up for 4 pe's in partition\n");
    printf(" No verification will be performed for this run!\n\ln\ln\;
    verification = 0;
  \mathbf{r}printf("Testing Combine network \n");
  verify(O, "Add scan forward");
  verify(l, "Max scan forward");
  verify(2, "Or scan forward");
```
 $\ddot{\phantom{a}}$  .

44

```
verify(3, "Uadd scan forward");
  verify(4, "Xor scan forward");
  verify(5, "Add scan backward");
  verify(6, "Max scan backward");
  CMNA_com_receive(&result);
  printf("Scalar received %d from add reduce\n", result);
  verify(7, "Add scan reduce");
  /* make sure everyone has synched up */
  CMNA_com_receive(&result);
  if (verification)
  {
    if (!failurep)
      printf("Tests ran successfully!\n");
    else
      printf("Tests FAILED!\n");
  <sup>1</sup>
  else printf("No verification was performed. Verify results manually\n");
\mathcal{F}/* Here's the PE stuff */
CMPEpe_scan_test(argl, arg2, arg3)
int argl;
char arg2;
int arg3;
{
  int me = CMNA\_self\_address;unsigned int in;
  unsigned *scan();
  unsigned result;
  int words_to_send;
  if ((arg1 != 1) || (arg2 != '2') || (arg3 != 3)){
    printf("ERROR: arguments are not being passed correctly\n");
    exit(-99);}
  srandom(me+time(0));
  in = \texttt{CMNA}\_self}\_address + 10;
```
 $\sim$   $\sim$ 

 $\mathcal{A}$ 

```
CMNA_set_segment_sstart(random() % 2);CMNA_set_segment_start(O);
 words_to_send = sizeof (in) / sizeof (int);while (WAITING)
   if (CMNA_participate_in(NI_REDUCE_RECEIVE)) break;
 CMNA_global_sync((unsigned) TRUE);
 CMNA_com(ADD_SCAN, SCAN_FORWARD, &in, words_to_send, &result);
 SEND_RESULT_TO_SCALAR(result, COMBINE_OVERFLOW(CMNA_com_status()));
 CMNA_com(MAX_SCAN, SCAN_FORWARD, &in, words_to_send, &result);
 SEND_RESULT_TO_SCALAR(result, COMBINE_OVERFLOW(CMNA_com_status()));
 CMNA_com(OR_SCAN, SCAN_FORWARD, &in, words_to_send, &result);
 SEND_RESULT_TO_SCALAR(result, COMBINE_OVERFLOW(CMNA_com_status()));
 CMNA_com(UADD_SCAN, SCAN_FORWARD, &in, words_to_send, &result);
 SEND_RESULT_TO_SCALAR(result, COMBINE_OVERFLOW(CMNA_com_status()));
 CMNA_com(XOR_SCAN, SCAN_FORWARD, &in, words_to_send, &result);
 SEND_RESULT_TO_SCALAR(result, COMBINE_OVERFLOW(CMNA_com_status()));
  CMNA_com(ADD_SCAN, SCAN_BACKWARD, &in, words_to_send, &result);
 SEND_RESULT_TO_SCALAR(result, COMBINE_OVERFLOW(CMNA_com_status()));
 CMNA_com(MAX_SCAN, SCAN_BACKWARD, &in, words_to_send, &result);
 SEND_RESULT_TO_SCALAR(result, COMBINE_OVERFLOW(CMNA_com_status()));
  CMNA_com(ADD_SCAN, SCAN_REDUCE, &in, words_to_send, &result);
 SEND_RESULT_TO_SCALAR(result, COMBINE_OVERFLOW(CMNA_com_status()));
 while (WAITING)
    if (CMNA_abstain_from(NI_REDUCE_RECEIVE)) break;
 CMNA_com_send(ADD_SCAN, SCAN_REDUCE, &in, words_to_send);
}
SEND_RESULT_TO_SCALAR(result, overflow)
unsigned int result;
int overflow;
{
  int pe = 0;
  while (pe < CMNA_partition_size)
```
46

```
\{ 47
  CMNA\_write\_int\_to\_scalar(result);CMNA_write_int_to_scalar(overflow);
  pe++;
\mathbf{r}\overline{1}
```
 $\sqrt{2}$ 

 $\mathcal{A}^{\mathcal{A}}$ 

 $\sim 10^6$ 

 $\sim$   $\sim$ 

The following file is all of the pe code  $48$ combine\_test\_pe.c

 $\sim$   $\sim$ 

 $\sim$ 

## B Compiling CandC for execution on simulators and hardwar $\mathcal{C}$

It is highly recommended to run code on the simulator until it works correctly there. In fact, that is the only choice you have right now!

The simulators are being designed such that code written in CandC will not have to be modified in any way to run on the simulator, and also run on the hardware. The only difference in preparing code to run on the simulator versus preparing code to run on the hardware is to re-compile the code with a different CandC.h, and then link it with the appropriate library. The step of re-compiling with new CandC.h is only necessary because some of the CandC functions are macros.

Compiling the two example programs to run on the process simulator. This simulator provides a C/Saber debug environment for the scalar as well as the pe's in the partition.

 $cc - 0$  -o combines combines.c -lpsim cc -0 -o combines\_pe combines\_pe.c -lpsim

 $\ddot{\phantom{a}}$ 

It is more likely that the code will not run correctly at first and will have to be debugged. To debug this code efficiently, you must be familiar with Saber C. Copy saber init file  $/p1/cm5/psim/testsuit(s)$  saberxwindows to your working directory, invoke saber, and load in the two files. You can type 'run' now, and a partition of four pe's will be established. See /pl/cm5/psim/doc/psimtutorial for more on this.